# PHP 101 for IBM i

Mike Pavlak, Solution Consultant Zend Technologies, Inc. <u>Mike.p@zend.com</u>

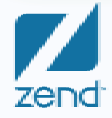

The PHP Company

### Target audience

- Interested in leveraging web technology and IBM i
- Learn more about how PHP integrates with IBM i
- Understand the development path from RPG to PHP
- Managing team of IBM i developers & looking to do more
- New to PHP in the IBM i arena

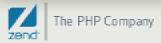

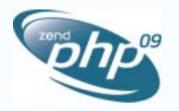

#### Zend/PHP Conference

#### Join us at ZendCon the premier PHP conference!

October 19-22, 2009 - San Jose California

#### **Conference Highlights**

- Learn how to best develop and deploy PHP
- Technical sessions for all knowledge levels
- In-depth tutorials for advanced learning
- PHP Certification courses and testing
- Exhibit hall showcasing the latest products
- Networking opportunities with peers and luminaries Zend Solutions for PHP on IBM i

#### **Conference Tracks**

- Server/Operations
- Lifecycle Best Practices
- Frameworks
- Real-World PHP
- DUD Development reeninger

IBM i?

#### www.zendcon.com

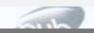

### Something to spur your economic engine!

#### www.zendcon.com Omni User Group Your chance to win a free admission to ZendCon 2009

Fill it out the form and give it to Mike

#### Odds are good!

| Join us at ZendCon                                                                                                    |                                                                                                    |
|----------------------------------------------------------------------------------------------------|----------------------------------------------------------------------------------------------------|
| the premier PHP conference!<br>October 19-22, 2029 - San Jose, Callonna                                                                                                    |                                                                                                    |
| Conference HighEghts<br>• Learn how to finit develop and doploy PHP<br>• Technical content for all travelogic levels<br>• re-depict factorists for advanced learning<br>• PHP Configuration covers, and training<br>• Exhibit hall developing the latest products<br>• ContextSing apportunities with poor, and furthering | Conference Tracks<br>+ Senser/Operations<br>+ Oropelis Best Practices<br>+ Fouriements<br>+ Peel Marks Pref<br>+ Peel Destagement Modulates<br>+ Send Solutions for PLP on IDM ( |
| www.behdco                                                                                                    |                                                                                                    |
|                                                                                                    |                                                                                                    |
| The OMM User is pleased to announce that Zend Technolog<br>denor noneting attendee. Please complete the form below t<br>Name                                                                                                    |                                                                                                    |
| damer recetting attendee. Please considera the farm below I                                                                                                    |                                                                                                    |
| daner reeting attendee. Please consiste for familielow l                                                                                                    | ar yanar channe ta wini                                                                                                    |

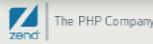

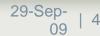

## Agenda

- Brief intro to PHP
- Explore Database File Listing
- Explore IBM i Program Call
- Wrap up / Q&A

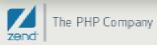

## Introduction to PHP

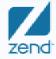

The PHP Company Copyright © 2009 Zend Technologies, Inc, All rights 22009

## Variables

#### Rules

- Case senstive
- Begin with \$
  - \$thisIsMyVariable
  - \$\_\_AnotherVariable
  - \$ this is not a variable
- Implicit casting
- Can be re-typed (Dynamically Typed Language)
- Constant Variable that doesn't change
  - Define('TEACHER', "Mike Pavlak");

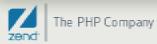

## Variables

#### Data Types (Scalar)

- Integer
  - -2,147,483,648 thru 2,147,483,647
  - Supports decimal, octal and hex representation
- Floating-Point
  - 1.7E-308 thru 1.7E+308
  - 15 digits of decimal precision
- Strings
  - Big. Really big. Too big to discuss!
- Boolean
  - False is 0, 0.0, false keyword, empty string, object w/no values, null. All others are true
- Object, array, null and resource

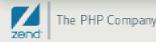

## Variables...(cont.)

#### Scope

- Global Available everywhere but inside function (sort of)
- Local Available only in a function, destroyed at end
- Static Available only in a function, but remains

#### Arrays (three types)

- Enumerated
- Associative
- Multi-dimensional

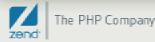

## Arrays: Value assignment

#### • Simple

- \$Animals[0] = 'Dog'
- \$Animals[1] = 'Cat'
- \$Animals[2] = 'Hamster'

#### Associative

- \$Barnyard['Cow'] = 'Calf'
- \$Barnyard['Chicken'] = 'Chick'
- \$Barnyard['Horse'] = 'Foal'
- Multi-dimensional
  - \$farm[0] = \$Animals
  - \$farm[1] = \$Barnyard

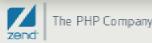

## Strings

#### Most of PHP is character strings

#### Single quotes

- Variables not expanded
- Heavy use of concatenation "."
- \$string\_1 = 'This is the value of variable x: ' . \$x

#### Double quotes

- Variables interpolation
- \$string\_1 = "This is the value of variable x: \$x"

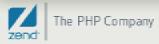

## Operators

- Most common operators apply (+,-,\*,/,etc.)
- Concatenation
  - \$greeting ='My name is '
  - \$name = 'Mike Pavlak.'
  - \$salute = \$greeting . \$name (My name is Mike Pavlak)

#### Increment / decrement

- \$a++, ++\$a (\$a = \$a + 1)
- \$a--, --\$a (\$a = \$a 1)
- Logical operators
  - && and
  - || or
  - Inot

## Comments

#### A brief comment about comments

### • // (C++ style)

- indicates single line comment
- May use at end of line of live code
- Easily comments a line of code

### • /\* ... \*/ (C Style)

- Looks like CL? Pretty close
- Comment block,
- Can span multiple lines
- Shell style #

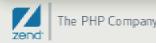

## The dreaded equal sign

#### Single equal sign is assignment

- \$X=3
- \$Y=\$X
- Now \$Y = 3

#### • == Double equal sign is for conditions

- If (\$x==\$y) { do something} else {do something else}
- If you see single equal in condition, assignment will occur

#### === Triple equal sign is exact equal conditions

- \$X=3 (Integer) \$Y=3.0 (Float)
- If (\$x==\$y) will resolve to true
- If (\$x===\$y) will resolve to false

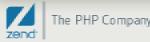

## Efficiency

#### Garbage collection

- Copy on write
- Symbol table
- isset()
- unset()

#### Dynamic array and string

- Fixed is always a better performer
- Nothing "needs" to be fixed!

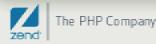

### Flow control

- If
  - Condition
    - work

#### • Else

work

| One line, no parenthesis. |  |
|---------------------------|--|
|---------------------------|--|

if (\$x == 5) \$x++; else \$x--;

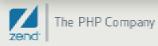

## Flow control (cont...)

#### • Switch (\$x) {

- Case 'value1' :
  - Do something
  - Break
- Case 'value1' :
  - Do something else
  - Break

```
• }
```

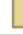

## Flow control (cont...)

- While (condition) {
  - Do something
- }
- Break and continue

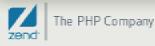

## Flow control (cont...)

#### • Foreach

Iterate over elements in an array

```
$a[0]='ham';
$a[1]='salami';
$a[2]='bologna';
```

```
foreach ($a as $index) {
    echo 'Element ' .$index+1. ' is ' . $a[$index] .'<br>';
```

Element 1 is ham Element 2 is salami Element 3 is bologna

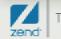

## **Functions**

#### Most of PHP is functional

- Function is similar to RPG subroutine or procedure
- Pass parms
- Get results

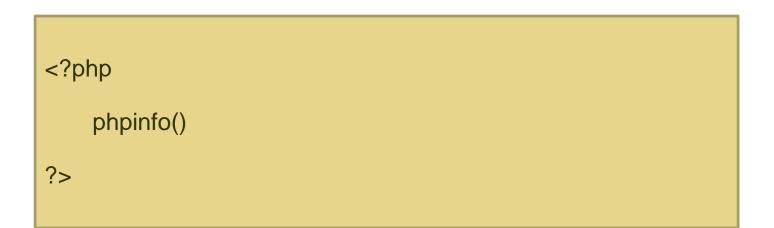

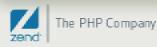

## Database Listing

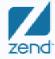

The PHP Company Copyright © 2009 Zend Technologies, Inc, All rights/292000

## Employee list with payroll

- Describe the file
- Explore database access
- Perform some calculations
- Put the output to the web server

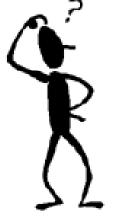

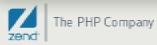

### Data looks like...

#### • Raw data in STRSQL display...

• Using long field names, both long and short are accessible to PHP

| EMPLOYEE_NAME      | EMPNUM    | EMPLOYEE_WEEK_PAY | EMPLOYEE_TAX_RATE | EMPINS |
|--------------------|-----------|-------------------|-------------------|--------|
| Gomez Adams        | 1         | 1,500.00          | 6.500             | 25.00  |
| Herman Munster     | 2         | 1,200.00          | 6.500             | 27.00  |
| Jimmy Buffet       | 3         | 750.00            | 3.500             | 53.00  |
| Joe Walsh          | 4         | 1,950.00          | 7.500             | 122.00 |
| ******* End of dat | a ******* |                   |                   |        |

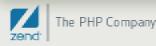

## Payroll master output...

| Payroll Report                                        | ×                  |                      |                 |                | Google 👝  |             |
|-------------------------------------------------------|--------------------|----------------------|-----------------|----------------|-----------|-------------|
| ← → C ☆ http://d                                      | cuper 1.zend.cor   | n:89/mpavlak/w       | ebcast/php101/F | ayrollList,php |           | 3- 8-       |
| New Tab                                               |                    |                      |                 |                | 📋 Othe    | er bookmark |
| Connected to i5                                       | / <b>PHP</b> Confe | <sup>rence</sup> Pay | /roll Re        | eport          |           |             |
| Name                                                  | Number             | Gross                | Tax Rate        | Insurance      | Net       |             |
| Gomez Adams                                           | 1                  | \$1500.00            | 6.500           | \$25.00        | \$1465.25 |             |
| Herman Munster                                        | 2                  | \$1200.00            | 6.500           | \$27.00        | \$1165.20 |             |
| Jimmy Buffet                                          | 3                  | \$750.00             | 3.500           | \$53.00        | \$694.38  |             |
| Joe Walsh                                             | 4                  | \$1950.00            | 7.500           | \$122.00       | \$1813.38 |             |
| Total Gross Pay is \$540<br>Total tax payment is \$34 |                    |                      |                 |                |           |             |
| Total insurance payment                               | is \$227           |                      |                 |                |           |             |
|                                                       |                    |                      |                 |                |           |             |

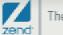

## The code: Connections

```
<html><head><title>Payroll Report</title>
 2e <body bgcolor='#FFFFFF' text = '#00000'><FONT FACE="arial">
   <h1><img src='ZendCon09-logo.gif'> Payroll Report</h1></head>
 3
 4
 5
 6
   <?php
 7
   //define some variables for database connection
 8
   $conn = "*LOCAL";
10
   //connect to i5 DB2
   $i5link = db2_connect($conn, "", "");
13 if ($i5link) echo "Connected to i5";
   else echo "Connection failed: ".db2_stmt_error()." : ".db2_stmt_errormsg()."";
14
15
16
   //prepare sql statement
   $sql = "SELECT * from zenddata.payroll master";
18
19
20
   //execute sql statement to retrive the data
22 $stmt = db2_exec($i5link,$sql)
   or die("Failed guery:".db2_stmt_error().":".db2_stmt_errormsg()."");
23
```

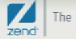

## The code: Loop di-loop

26 //begin output table content 27 echo ""; 28 echo "Name NumberGrossTax RateInsuranceNet"; 29 30 //fetch the data from each record and print them out 31 while(\$row=db2\_fetch\_array(\$stmt)){ 32 //retrieve the fields from a row 33 list( \$EMP\_NAME, \$EMP\_NUM, \$WEEKLY\_PAY, \$TAX, \$INSURANCE)= \$row; 34 \$Net= \$WEEKLY\_PAY - (\$WEEKLY\_PAY \* .001 \* \$TAX) - \$INSURANCE; 35 echo("<TD>\$EMP\_NAME</TD> <TD align='center'>\$EMP\_NUM</TD> 36 <TD align='right'>\$\$WEEKLY\_PAY</TD> 37 <TD align='right'>\$TAX</TD><TD align='right'>\$\$INSURANCE</TD><TD align='right'>\$"); 38 39 printf("%.2f",\$Net); echo("</TD>"); 40 41 \$Total Gross = \$Total Gross + \$WEEKLY PAY; //accumulate the total Gross 42 \$Total Net = \$Total Net + \$Net; //accumulate the total Net 43 \$Total Ins = \$Total Ins + \$INSURANCE; //accumulate the insurance 44 \$Total Tax = \$Total Tax + \$WEEKLY PAY \* \$TAX; //accumulate the tax 45 ++\$Count: //count the total number of employees 46 } 47 echo ""; //end of table output

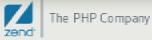

## The code: Total time

```
50 //print out totals
51 echo("Total Gross Pay is $");
52
      printf('%.2f',$Total_Gross);
53 echo ("");
54
55 echo("Total tax payment is $");
56 echo number_format($Total_Tax, 2, '.', ',');
57
   echo ("");
58
59
   echo("Total insurance payment is $$Total_Ins ");
60
61
   $Average= round($Total Gross / $Count, 2); // Average Pay Rate
62
63 setlocale(LC_MONETARY, 'en_US');
64 echo("The average for each record is....");
65 echo money format('%i',$Average);
66 echo ("");
67
68
   db2 close($i5link); //close the database connection
69
70 ?>
71 </FONT></body></html>
```

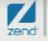

## Payroll master output...

| HP Conference                        | Payroll I Payroll I         | Report                                                                           | 5.                                                                                                    | D - A                                                                                                    |
|--------------------------------------|-----------------------------|----------------------------------------------------------------------------------|----------------------------------------------------------------------------------------------------|----------------------------------------------------------------------------------------------------|
| Number Gro                           | Payroll                     | -                                                                                |                                                                                                    | ner bookmark                                                                                                    |
| Number Gro                           | Payroll                     | -                                                                                | Net                                                                                                    |                                                                                                    |
|                                      | oss Tax Rate                | Insurance                                                                        | Net                                                                                                    |                                                                                                    |
| 1 \$1                                |                             |                                                                                  |                                                                                                    |                                                                                                    |
| - Γ φι-                              | 500.00 6.5                  | 00 \$25.00                                                                       | \$1465.25                                                                                                    |                                                                                                    |
| 2 \$1                                | 200.00 6.5                  | 00 \$27.00                                                                       | \$1165.20                                                                                                    |                                                                                                    |
| 3 \$                                 | 750.00 3.5                  | 00 \$53.00                                                                       | \$694.38                                                                                                    |                                                                                                    |
| 4 \$1                                | 950.00 7.5                  | 00 \$122.00                                                                      | \$1813.38                                                                                                    |                                                                                                    |
| 0<br>0.00<br>\$227<br>d isUSD 1,350. | 00                          |                                                                                  |                                                                                                    |                                                                                                    |
| 0<br>\$:                             | 3 \$<br>4 \$1<br>.00<br>227 | 3     \$750.00     3.50       4     \$1950.00     7.50       .00     .00     .00 | 3     \$750.00     3.500     \$53.00       4     \$1950.00     7.500     \$122.00       .00     227     227     3.500     3.500 | 3         \$750.00         3.500         \$53.00         \$694.38           4         \$1950.00         7.500         \$122.00         \$1813.38           .00         227         227         227         23.500         23.500         23.500         23.500         23.500         23.500         23.500         23.500         23.500         23.500         23.500         23.500         23.500         23.500         23.500         23.500         23.500         23.500         23.500         23.500         23.500         23.500         23.500         23.500         23.500         23.500         23.500         23.500         23.500         23.500         23.500         23.500         23.500         23.500         23.500         23.500         23.500         23.500         23.500         23.500         23.500         23.500         23.500         23.500         23.500         23.500         23.500         23.500         23.500         23.500         23.500         23.500         23.500         23.500         23.500         23.500         23.500         23.500         23.500         23.500         23.500         23.500         23.500         23.500         23.500         23.500         23.500         23.500         23.500         23.500 |

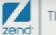

## IBM i Program Call

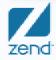

The PHP Company Copyright © 2009 Zend Technologies, Inc, All rights 2009

## **Customer pricing**

- Look at the requirement
- Customer list
- Add program call
- Put output to the web server

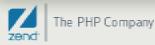

## Customer Price System Output

| ← → C ☆ http://cuper1.zend.com:89/mpavlak/webcast/php101/CustomerPrice.php | ► 🗗 🕨             |
|----------------------------------------------------------------------------|-------------------|
| New Tab                                                                    | 📋 Other bookmarks |
| Customer Pricing System                                                    |                   |
| customer i rienig system                                                   |                   |
| Program Call                                                               |                   |
| he return values are:                                                      |                   |
| Price: 25.5                                                                |                   |
| Quantity: 50                                                               |                   |
| Extend: 1211.25                                                            |                   |
|                                                                            |                   |
|                                                                            |                   |
|                                                                            |                   |
|                                                                            |                   |
|                                                                            |                   |
|                                                                            |                   |

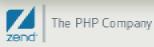

## The code: Setup

```
1@ <html> <head><title>Test Program Call</title></head><body>
 2
 3 <h1>Customer Pricing System</h1>
  <h2>Program Call</h2>
 4
 5
   <?php
 6
 8 include("i5db2connectonly.php");
 9
10 // Setup parameters in associative array...
11 $desc = array (
12 array ("name"=>"price", "io"=>I5_INOUT, "type" => I5_TYPE_PACKED,
13 "length"=> "9.2"),
14 array ("name"=>"qty", "io"=>I5_INOUT, "type" => I5_TYPE_PACKED,
15 "length"=> "9.2"),
16 array ("name"=>"extend", "io"=>I5 INOUT, "type" => I5 TYPE PACKED,
17 "length"=> "11.2").
18 );
19
20 // Prepare the program, similar to prototype in ILE...
21 $prog = i5_program_prepare("ZENDDATA/CUSTPRICE", $desc);
22 if ($prog === FALSE)
23 {
24
      $errorTab = i5_error();
                              echo "Program prepare failed <br>";
25
     var_dump($errorTab);
                              die();
26 }
```

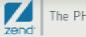

## The code: Execution

```
29 // Load parameters...
30 $params = array ("price"=>"25.5","qty"=>"50.0","extend"=>"0.0");
31
32 // Map parameters to variables...
33 $retvals = array("price"=>"price","qty"=>"qty","extend"=>"extend");
   $result = i5_program_call($prog, $params, $retvals);
34
   if ($result === FALSE)
35
36 {
37
    $errorTab = i5 error();
     echo "FAIL : i5_program_call failure code <br>";
38
39
      var_dump($errorTab);
40
      die();
41 }
42
43 //Print for the non believers...
   echo "The return values are: <br>>", "Price: ", $price, "<br>> Quantity: ",
44
45
   $qty, "<br>", "Extend: ", $extend, "<br>";
46
47
48 i5 close($conn);
49 ?>
50 </body></html>
```

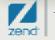

## Customer Price System Output

| 📋 Other bookmarks |
|-------------------|
|                   |
|                   |
|                   |
|                   |
|                   |
|                   |
|                   |
|                   |
|                   |
|                   |
|                   |
|                   |
|                   |

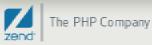

## Troubleshooting?

- Debugger in Zend Core via Zend Studio
- Logs in '/usr/local/zend/apache2/logs/\*
- Zend Platform, at your service!

+...6...+...7...+...8...+...9...+...0...+...1...+...2...+...3...
PHP Notice: Undefined variable: Total\_Ins in /www/zendcore/htdocs/mpavlak/webca
PHP Notice: Undefined variable: Total\_Tax in /www/zendcore/htdocs/mpavlak/webcast/p
Pile does not exist: /www/zendcore/htdocs/favicon.ico
script '/www/zendcore/htdocs/mpavlak/webcast/php101/CustomrPrice.php' not found
PHP Notice: Undefined variable: Total\_Gross in /www/zendcore/htdocs/mpavlak/webca
PHP Notice: Undefined variable: Total\_Gross in /www/zendcore/htdocs/mpavlak/webca
PHP Notice: Undefined variable: Total\_Gross in /www/zendcore/htdocs/mpavlak/webca
PHP Notice: Undefined variable: Total\_Ins in /www/zendcore/htdocs/mpavlak/webca
PHP Notice: Undefined variable: Total\_Ins in /www/zendcore/htdocs/mpavlak/webca
PHP Notice: Undefined variable: Total\_Tax in /www/zendcore/htdocs/mpavlak/webca
PHP Notice: Undefined variable: Count in /www/zendcore/htdocs/mpavlak/webca
PHP Notice: Undefined variable: Count in /www/zendcore/htdocs/mpavlak/webca
PHP Notice: Undefined variable: Count in /www/zendcore/htdocs/mpavlak/webca
PHP Notice: Undefined variable: Count in /www/zendcore/htdocs/mpavlak/webca
PHP Notice: Undefined variable: Count in /www/zendcore/htdocs/mpavlak/webca
PHP Notice: Undefined variable: Count in /www/zendcore/htdocs/mpavlak/webcast/p
Pile does not exist: /www/zendcore/htdocs/favicon.ico
script '/www/zendcore/htdocs/mpavlak/webcast/php101/CustomrPrice.php' not found
script '/www/zendcore/htdocs/mpavlak/webcast/php101/CustomrPrice.php' not found
File does not exist: /www/zendcore/htdocs/favicon.ico

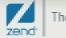

## Zend Platform for advanced debugging!

| ÷<br>wī | C 요 http://cuper1.zend/<br>#                                                                                                    | com /89/1 | ZendPlatform/s           | aver/index.p             | hp                                           | Citive tooknute                                                                                                    |
|---------|----------------------------------------------------------------------------------------------------|-----------|--------------------------|--------------------------|----------------------------------------------|----------------------------------------------------------------------------------------------------|
| no      | Platform Platform III<br>04586567                                                                                                    |           | unna Perfu<br>Profesence | rmance   a<br>s   User N | roh Jok Queune Teh<br>Kanagement   Cluster F | Comparing the last of the last of the |
| ent     | oland<br>a at a Glance<br>Filter (Resent Events) 💌                                                                                                    | Shine     | AR Find E                | vent by 1d               | 7 PH                                         | Event Details                                                                                                    |
| d       | Event Type                                                                                                    | Count     | Last<br>Occurence        | Location                 | URL                                          | Source file: In file /www/zendcore/htdocs/mpaviak/webcast/php101/CustomerPrice.php Script ran for: 7031 msec                                                                                                    |
| 03      | Slow Script Execution (Absolute)                                                                                                    | 1         | 15 Jul 2009<br>09:05:43  | localhost                | /CustomerPrice.php                           | Event Occurrences Info:                                                                                                    |
| 88      | PHP Error                                                                                                    | 21        | 14 Jul 2009<br>10:43:40  | localhost                | /zendcustlist1funct.php                      | Occurred once, on 15 Jul 2009 09:05:43.<br>Occurrence was on virtual host 127.0.0.1 on server localhost.                                                                                                    |
| 05      | PHP Error                                                                                                    | 145       | 14 Jul 2009<br>10:43:40  | locelhost                | /zendoustlist1funct.php                      | Zend Studio Diagnostics:                                                                                                    |
| 40      | PHP Error                                                                                                    | 8         | 14 Jul 2009<br>10:43:40  | localhost                | /zendcustlist1funct.php                      | Event Context:                                                                                                    |
| 82      | PHP Error                                                                                                    | 2         | 13 Jul 2009<br>09:09:10  | localhost                | /php102w5Ex3.php                             | Data P Variables                                                                                                    |
|         | Inguration and Management To<br>Configure Zend Core for iS/OS ]<br>Configure Zend Core for iS/OS ]<br>Configure Event Actions<br>Add/Change event actions ]<br>Configure Event Triggers | ols       |                          |                          |                                              | Included Files     Show Source Code     Preserve event (this event will not be deleted during database cleanups)     Delete Event Ignore Event Close Event     Close window                                                                                                    |

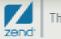

## More information...

#### http://php.net

The Online Manual

#### http://www.zend.com/en/solutions/modernize-ibm-i/

- For updated web pages containing IBM i PHP content
- http://www.zend.com/en/products/platform/resources
  - User and Installation Guides
- http://www.zend.com/en/company/customers/
  - Customer case studies
- http://www.ibm.com/systems/i/software/php/index.html
  - IBM home page for PHP on IBM i

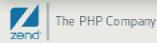

### New book!

Kevin Schroeder from Zend's Global Services Group with Jeff Olen, co-author of...

Get yours at MCPressonline or at fine bookstores everywhere

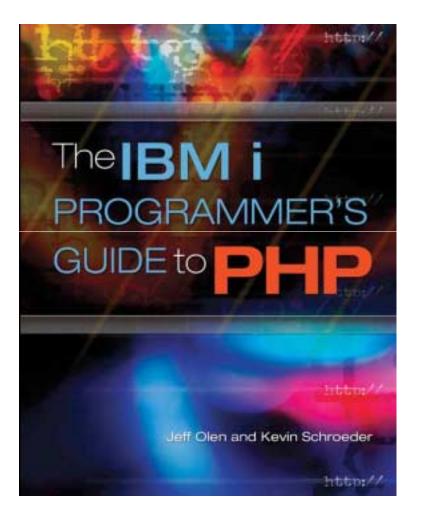

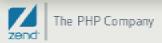

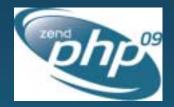

#### Join us at ZendCon the premier PHP conference!

October 19-22, 2009 - San Jose California

#### **Conference Highlights**

- Learn how to best develop and deploy PHP
- Technical sessions for all knowledge levels
- In-depth tutorials for advanced learning
- PHP Certification courses and testing
- Exhibit hall showcasing the latest products
- Networking opportunities with peers and luminarie Zend Solutions for PHP on IBM i

#### **Conference Tracks**

- Server/Operations
- Lifecycle Best Practices
- Frameworks
- Real-World PHP
- PHP Development Techniques

3. 20

#### www.zendcon.com

# Q&A Thank you!

Contact info:

Mike Pavlak

Mike.p@zend.com

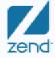

The PHP Company